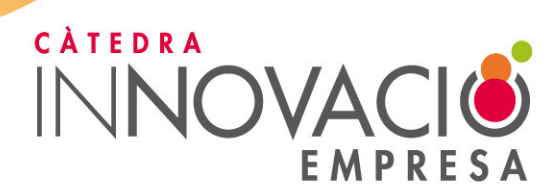

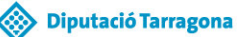

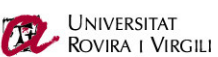

# PRESENTACIÓ DE L'INFORME "Qui és qui en el món de la innovació a Tarragona"

## **19 DE FEBRER DE 2013**

Després d'estudiar per primera vegada els elements que formen el sistema territorial d'innovació a Tarragona, des de la Càtedra per al Foment de la Innovació Empresarial de la URV i la Diputació de Tarragona hem volgut baixar al nivell de les empreses. Es tractava de conèixer més de prop les empreses que innoven i les barreres que tenen per tirar endavant les activitats relacionades amb l'R+D i la innovació.

Passar del nivell territorial al detall de les empreses no és una tasca gens fàcil. Sobretot en un terreny, el de la recerca i la innovació, on el secret industrial i els registres de patents tenen una gran importància. Les empreses innovadores tenen reticències a informar sobre els projectes estratègics i els entrebancs que troben en matèria d'innovació. Malgrat les limitacions per accedir a la informació de base, l'informe que presentem fa un inventari, no exhaustiu, de les empreses que innoven (o bé estan en condicions de fer-ho) a les comarques del Camp de Tarragona i les Terres de l'Ebre.

D'acord amb el compromís de la URV i de la Diputació de Tarragona amb el territori i les empreses locals, cal avançar en aquesta qüestió per saber més sobre les empreses innovadores i, també, per catalogar les que no innoven però exhibeixen un gran potencial.

#### PROGRAMA:

## 17.30-17.45 h. Presentació de la jornada

17.45-18.30 h. Conferència: "El perfil y la conducta de las empresas innovadoras"

Dr. Ignacio Fernández de Lucio, director de l'Institut de Gestió de la Innovació i el Coneixement (INGENIO, CSIC-UPV)

18.30-19.00 h. Presentació de l'informe "Qui és qui en el món de la innovació a Tarragona" Dr. Agustí Segarra, director de la Càtedra per al Foment de la Innovació Empresarial (URV)

## 19.00-19.30 h. Parlaments de cloenda

Sr. Josep Poblet, president de la Diputació de Tarragona Dr. Francesc Xavier Grau, rector de la Universitat Rovira i Virgili

Lloc: Sala de Graus de la Facultat d'Economia i Empresa, campus Bellissens de la URV (av. de la Universitat, 1, 43204 Reus)

Inscripcions gratuïtes enviant un missatge electrònic a: innovacio.empresa@urv.cat